# **Waste Management Plan Worksheet**

#### Complete this form prior to start of a project.

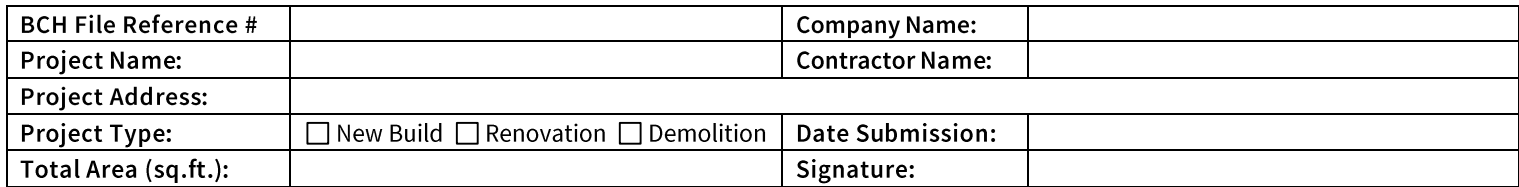

00000000

### **Site Waste Materials:**

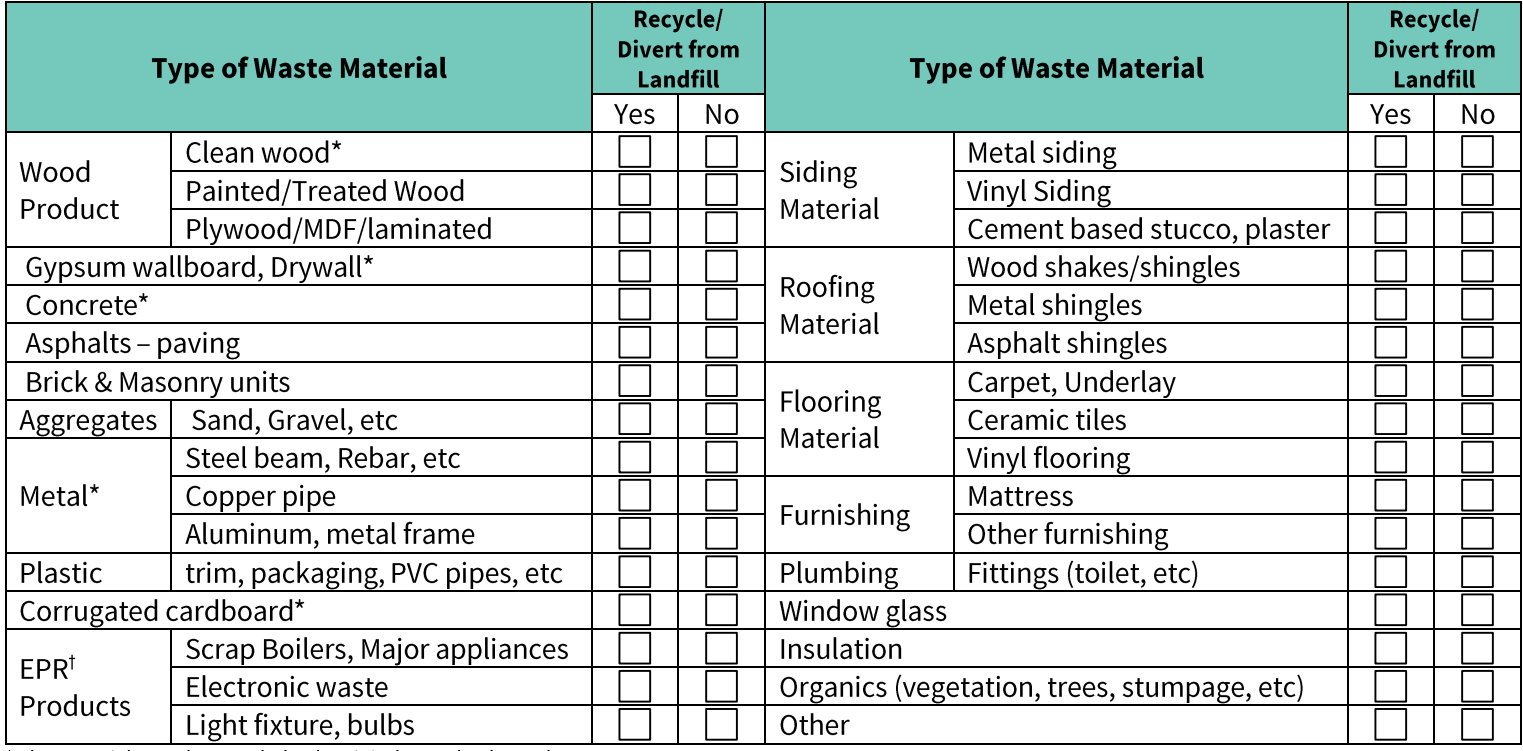

\* The material must be recycled unless it is deemed as hazardous.

† Extended Producer Responsibility (EPR) is mandated by Recycling Regulation 449/2004 under Environmental Management Act.

### **Material Handling and Transportation:**

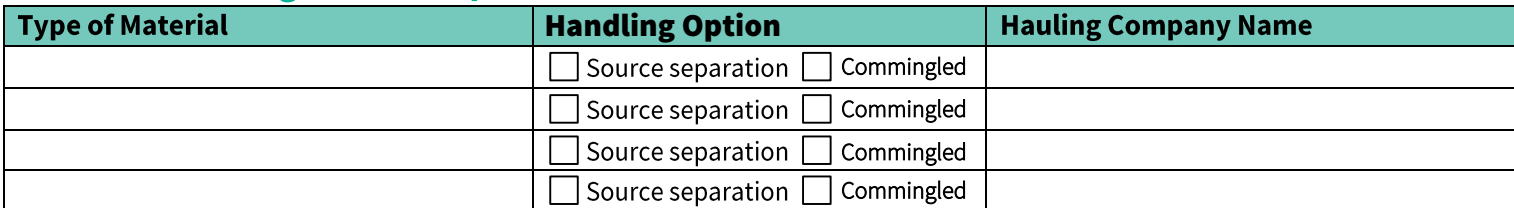

## **Designated Facilities:**

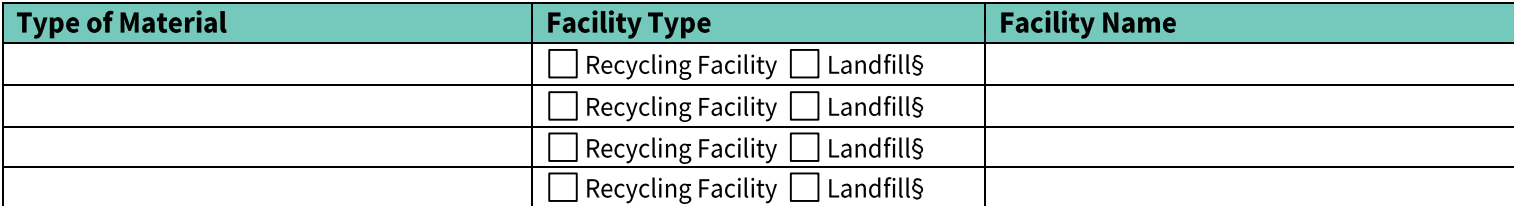

§ Materials that are sent to landfill cannot be counted as recycled/diverted from landfill.